# INFORMATION RETRIEVAL

Luca Manzoni Imanzoni@units.it

Lecture 8

# LECTURE OUTLINE

\*NOW AVAILABLE VIA THE INFORMATION SUPERHIGHWAY

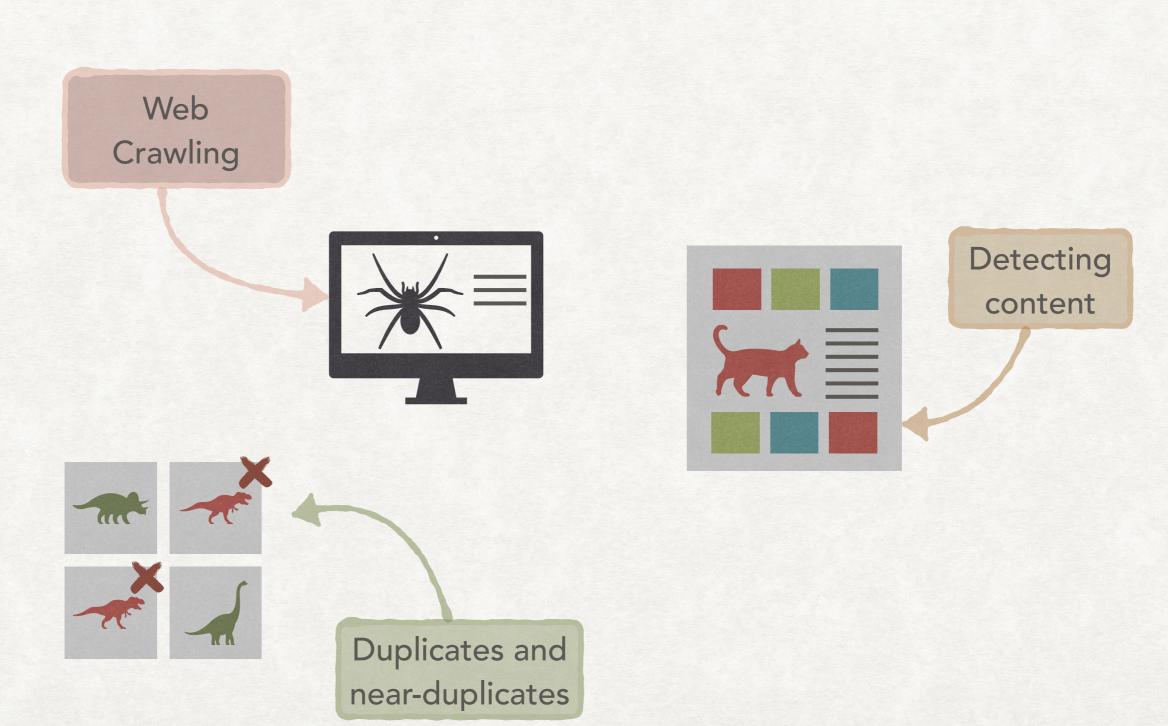

But first of all...

# BASICS OF WEB SEARCH

### TERMINOLOGY

#### BASICS

- HTTP and HTTPS. Protocols used to transmit web pages.
- HTML. The markup language used to encode web pages
- URL. Universal resource locator, (protocol + hostname + resource). E.g, https://www.example.com/a/resource.html has
  - https: protocol
  - www.example.com: hostname
  - /a/resource.html: resource

# **TERMINOLOGY**

#### LINKS

- Static web pages. The content does not change between multiple requests.
- Dynamic web pages. Automatically generated pages, e.g., in response to a query to a database.
- Anchor text. The text visualised for a link:
   <a href=URL>Anchor text</a>
- In-links: set of links that refer to a web page (notice that they are not contained in the web page).
- Out-links: set of links from a web page (this can be obtained by looking at the web page)

#### THE WEB AS A GRAPH

#### AT DIFFERENT LEVELS

- The web can be seen as a graph on different levels:
  - A page is a node of the graph, with outgoing edges given by the links that it contains.
  - A PLD (pay-level-domain, like example.com, amazon.com, etc.)
    is a node with outgoing edges given by all the links contained in
    the pages on the PLD.
- In both cases, the distribution of in-degrees and out-degrees of the nodes is far from the classical random graph model (the Erdős–Rényi model), it is more closely modelled by a power law distribution  $f(x) = ax^{-k}$ .

### **BOWTIE SHAPE**

#### STRUCTURE OF WEB LINKS

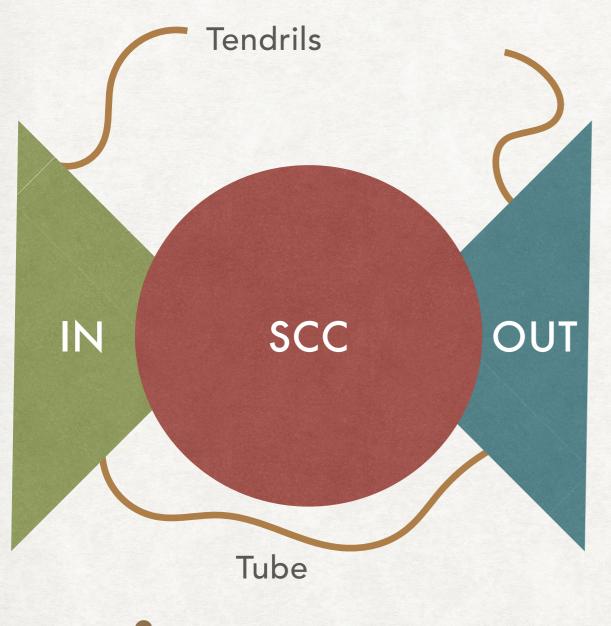

Disconnected

- SCC. By following hyperlinks it is possible to reach each other page in SCC
- IN. Pages that can reach SCC, but cannot be reached by pages in SCC.
- OUT. Pages that can be reached from SCC, but cannot reach SCC.
- Tubes. Direct links from IN to OUT
- Tendrils. Pages reachable from IN that lead nowhere or that reach only pages in OUT.

#### SOME REAL-WORLD DATA

#### 2012 WDC HYPERLINK GRAPH

- The 2012 Web Data Commons (WDC) hyperlink graph includes about 3.5 billions of web pages and 128 billions of links.
- We will see the results on
  - The in- and out-degree distribution of the nodes.
  - The presence of a bow-tie shape.
  - All of this at the pay-level-domain (PLD) level.

### A GRAPH OF PLD

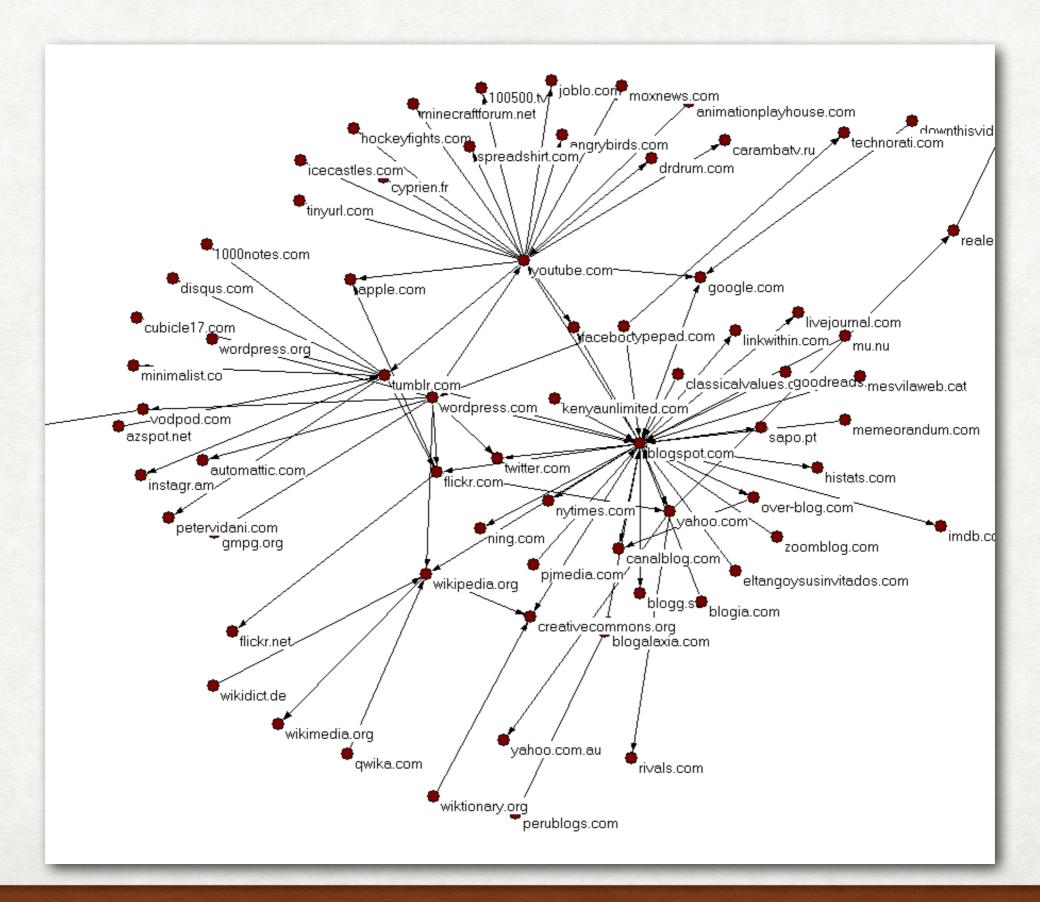

### DISTRIBUTION OF DEGREES

#### AT THE PLD LEVEL

#### Both axes have a logarithmic scale

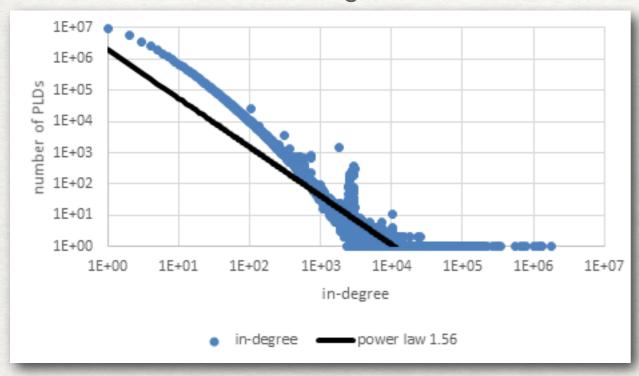

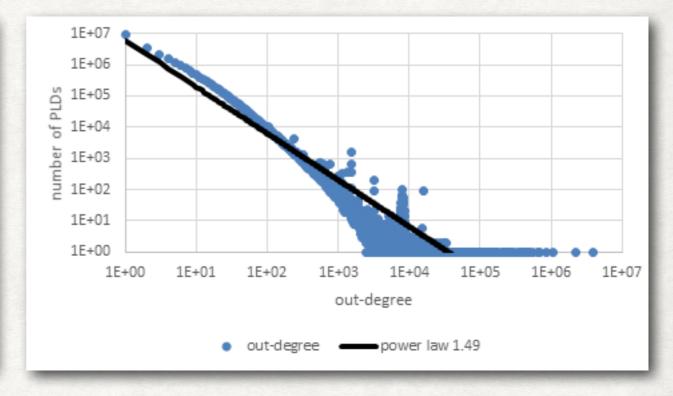

In-degree distribution (PLD level)

Out-degree distribution (PLD level)

While the exact distribution of incoming and outgoing links is not completely understood, a power law (i.e.,  $f(x) = ax^{-k}$ ) seems a good approximation.

# THE BOWTIES STRUCTURE

AT THE PLD LEVEL

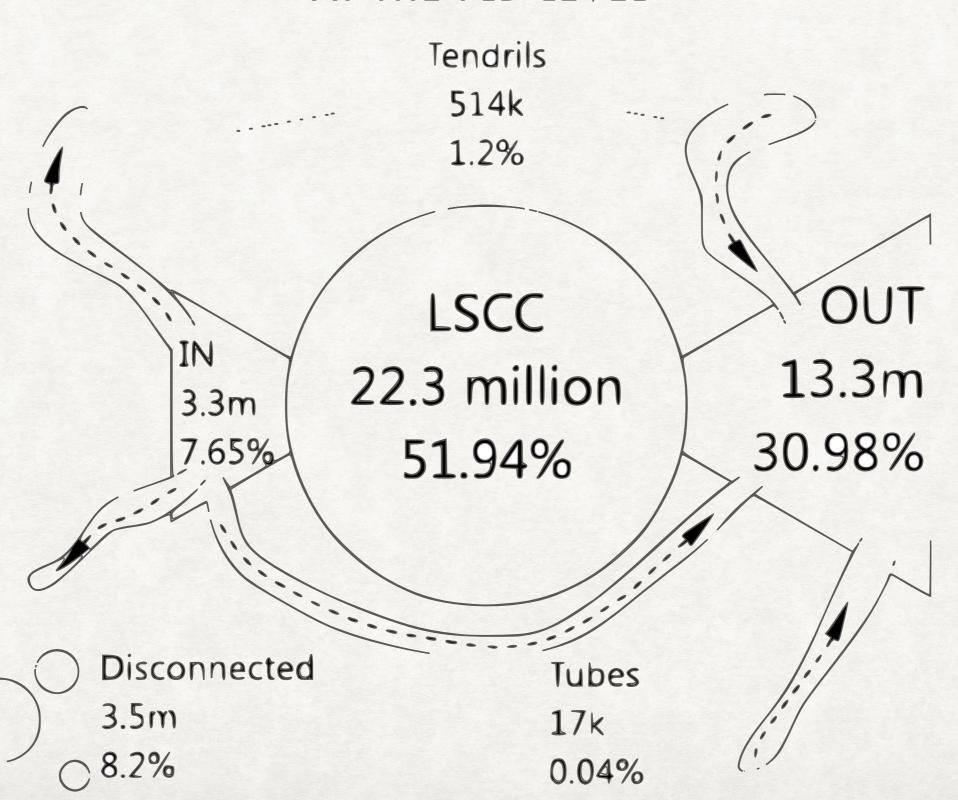

#### THE DEEP WEB

#### THE PART OF THE WEB THAT IS DIFFICULT TO INDEX

- Web pages that are difficult or impossible to index are part of the deep or hidden web.
- Not to be confused with the dark web/darknet, a small portion of the deep web that has been purposefully made inaccessible.
- It is estimated to be larger than the conventional web.
- Usually contains private sites (where login might be needed or there are no incoming links), form results, and scripted pages (e.g., were the links are generated by scripts).

# WEB CRAWLERS

### WEB CRAWLERS

#### AKA SPIDERS

- Web crawling is the process of gathering pages from the Web to index them.
- The process is carried on by web crawlers, also called spiders.
- While retrieving a single web page is simple...
- · ...web crawling must take into account the scale of the web...
- ...and the fact that the content to index is not under the control
  of the people building the index.

# VISITING WEB PAGES

SEEN, UNSEEN, AND UNKNOWN PAGES

Set of pages with URL found by the crawler but not visited Set of unvisited web pages for which the URL is not known

THE UNSEEN WEB

URL FRONTIER

SET OF VISITED PAGES

SEED PAGES

A set of known web pages from which the crawling starts

Set of pages that the crawler has visited

# ESSENTIAL PROPERTIES OF A WEB CRAWLER

#### EVERY WEB CRAWLER MUST HAVE THEM

- Robustness. A web crawler must not be blocked by spider traps, web pages built to force a crawler to fetch an infinite amount of pages from a specific domain.
  - Sometimes spider traps are not malicious. Just imagine a "calendar" page that every time allows to go to the "next month" and generates the new pages dynamically.
- Politeness. A web crawler cannot overload a web server with requests. All requests to a domain must be adequately spaced in time and policies like the one in "robot.txt" must be adhered to.

#### ROBOT.TXT

#### WHAT WE CAN INDEX

A robot.txt file in a web server provides some information on what a crawler is allowed to index

Which crawlers should apply the following directives

Directories that should not be indexed

User-agent: \*

Disallow: /cgi-bin/

Disallow: /tmp/

Disallow: /private/

User-agent: BadBot

Disallow: /

User-agent: GoogleBot

Disallow:

Directives for a specific bot: disallow everything

Directives for a specific bot: allow everything

File containing the set of URL available for crawling

Sitemap: http://www.example.com/sitemap.xml

#### GOOD PROPERTIES OF A WEB CRAWLER

#### A WEB CRAWLER SHOULD, IF POSSIBLE, HAVE THEM

- Distributed. Indexing the entire web from a single machine is infeasible, the web crawler should be able to execute from multiple machines
- Scalable. It should be possible to increase the crawl rate by simply adding more machine and bandwidth.
- Performance and efficiency. The crawler should try to make efficient use of system resources (e.g., by not blocking when waiting for the response from a server).

### GOOD PROPERTIES OF A WEB CRAWLER

A WEB CRAWLER SHOULD, IF POSSIBLE, HAVE THEM

- Quality. The crawler should have a bias toward "useful" pages.
- Freshness. The content on the web is always changing, thus the crawler should revisit already visited pages to obtain a fresh copy.
  - A crawler should visit a page with a frequency that approximate the rate of change of the page.
- Extensible. There might be new data format, new protocols, etc. and the crawler should be able to be extended to handle them.

BASIC STRUCTURE

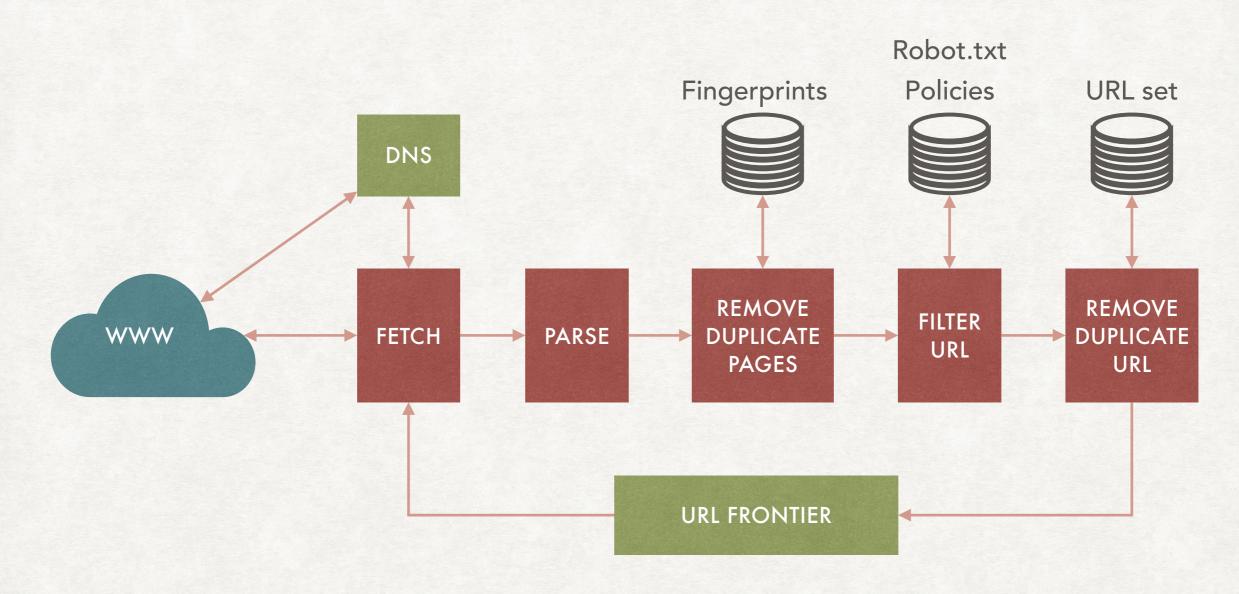

BASIC STRUCTURE

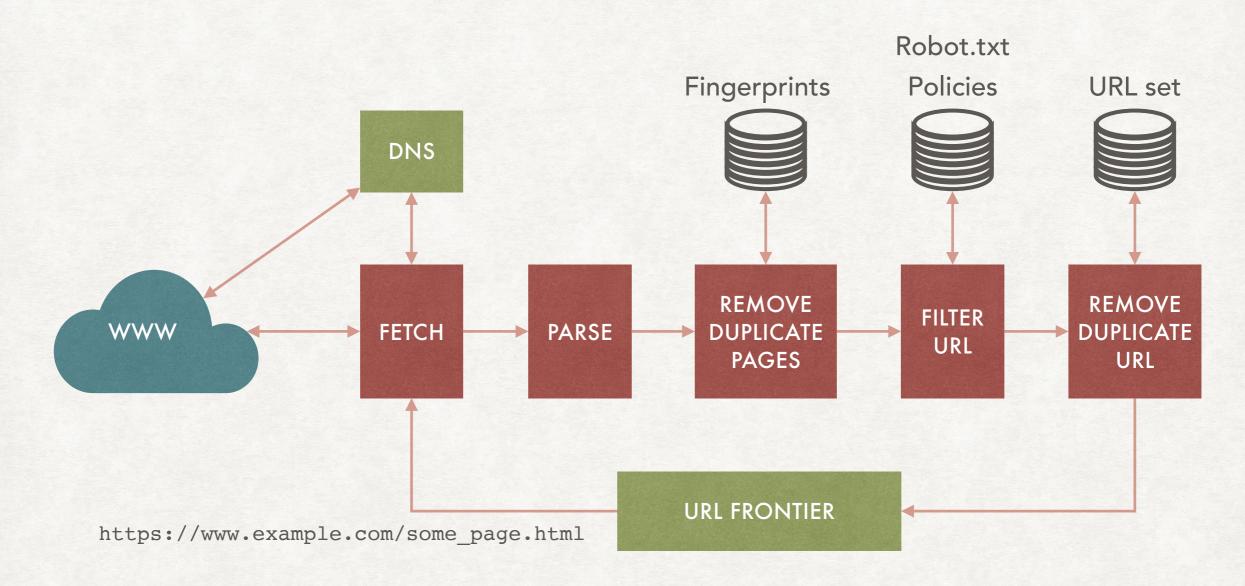

The fetch module retrive an URL to crawl from the URL frontier

BASIC STRUCTURE

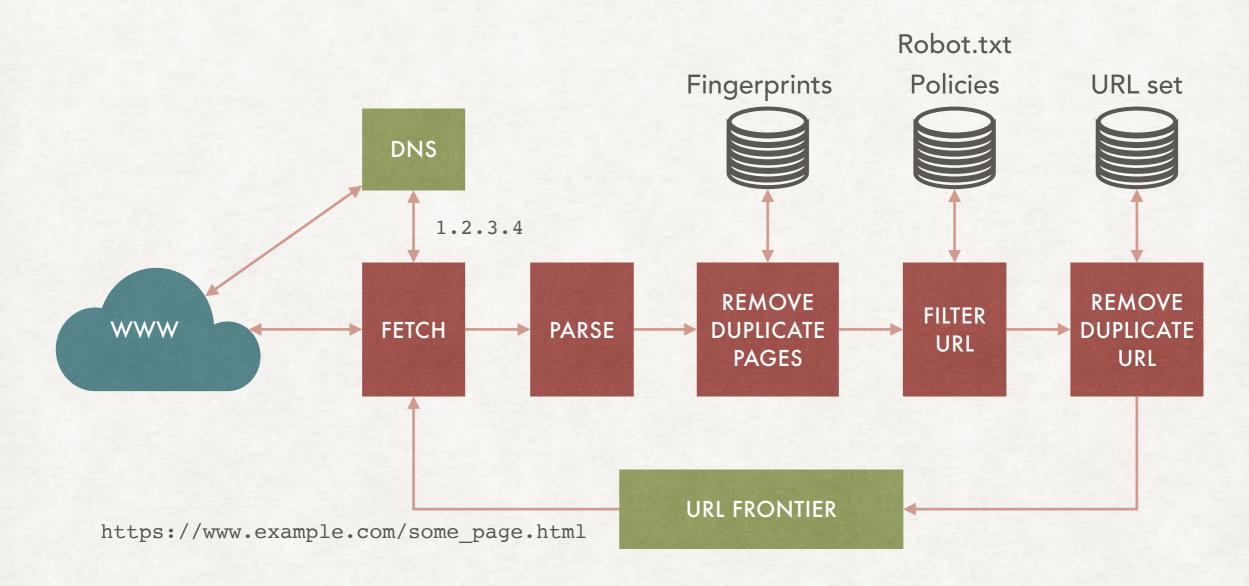

The DNS resolver find which IP address corresponds to www.example.com

BASIC STRUCTURE

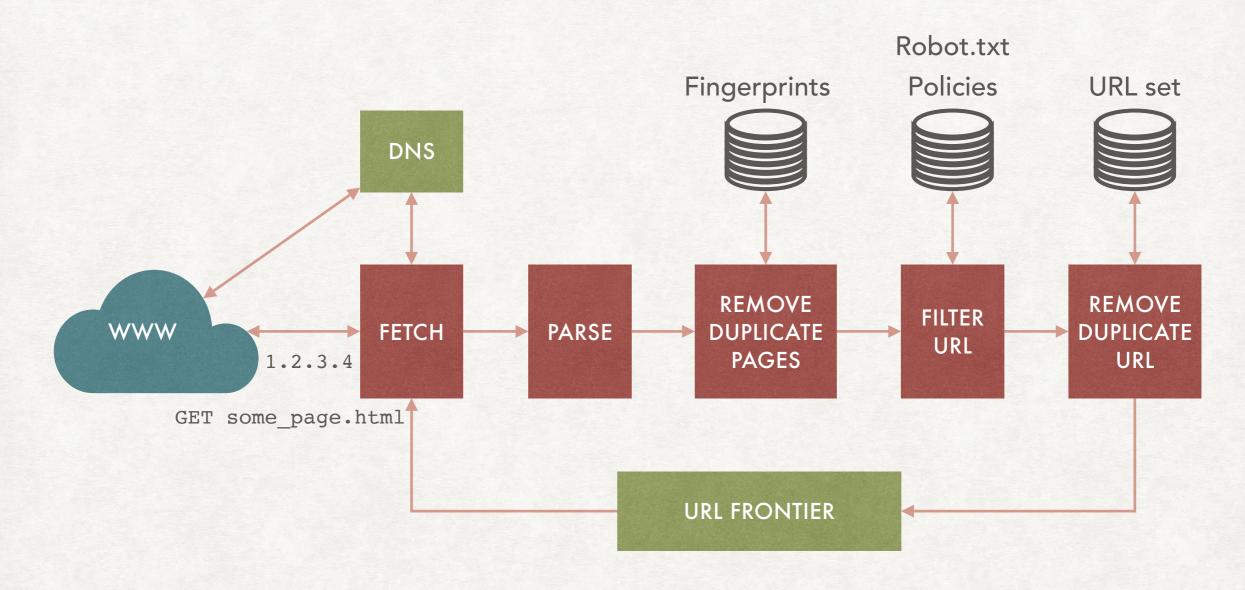

The fetch module asks for the web page to the server

BASIC STRUCTURE

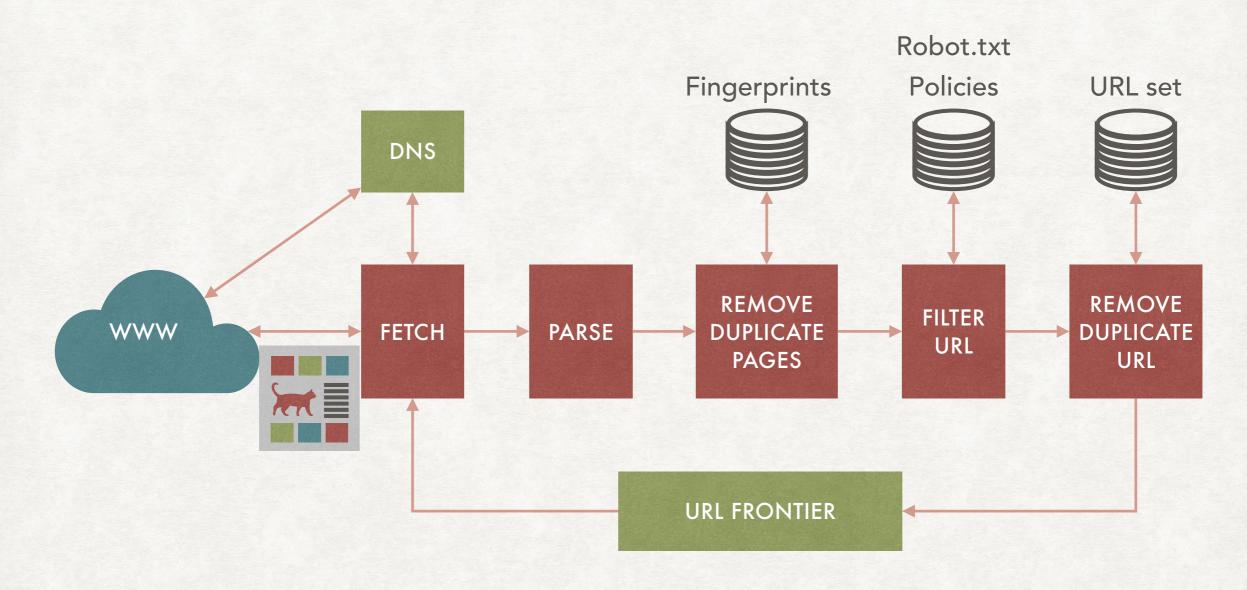

The fetch module receives the web page

BASIC STRUCTURE

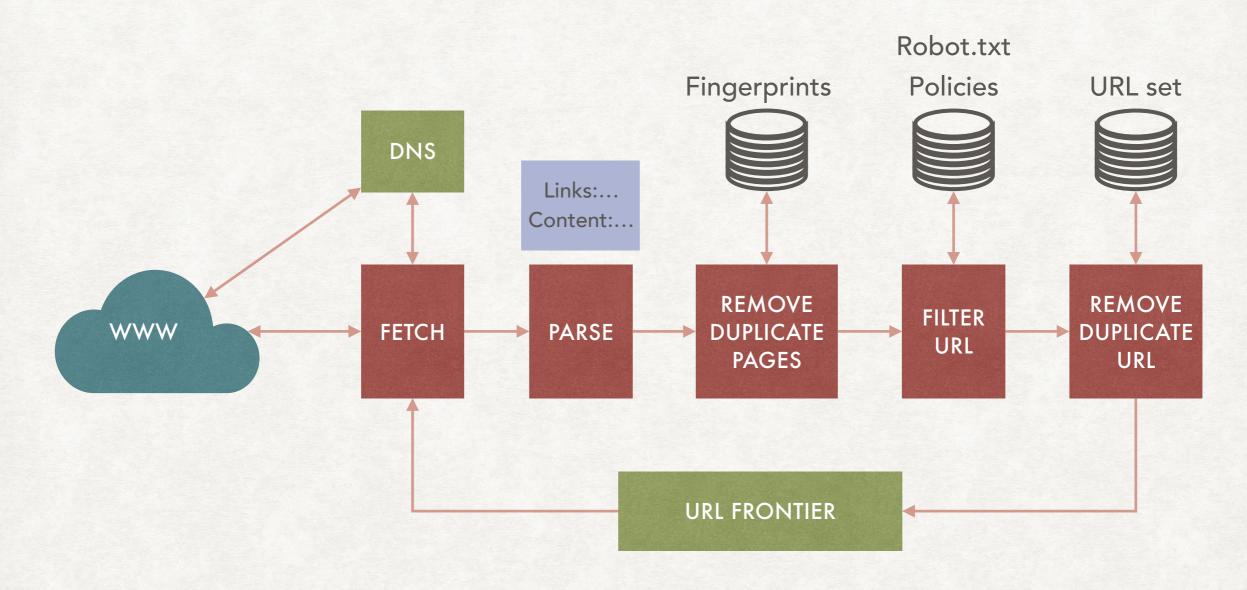

The page is parsed, the links and the main content extracted

BASIC STRUCTURE

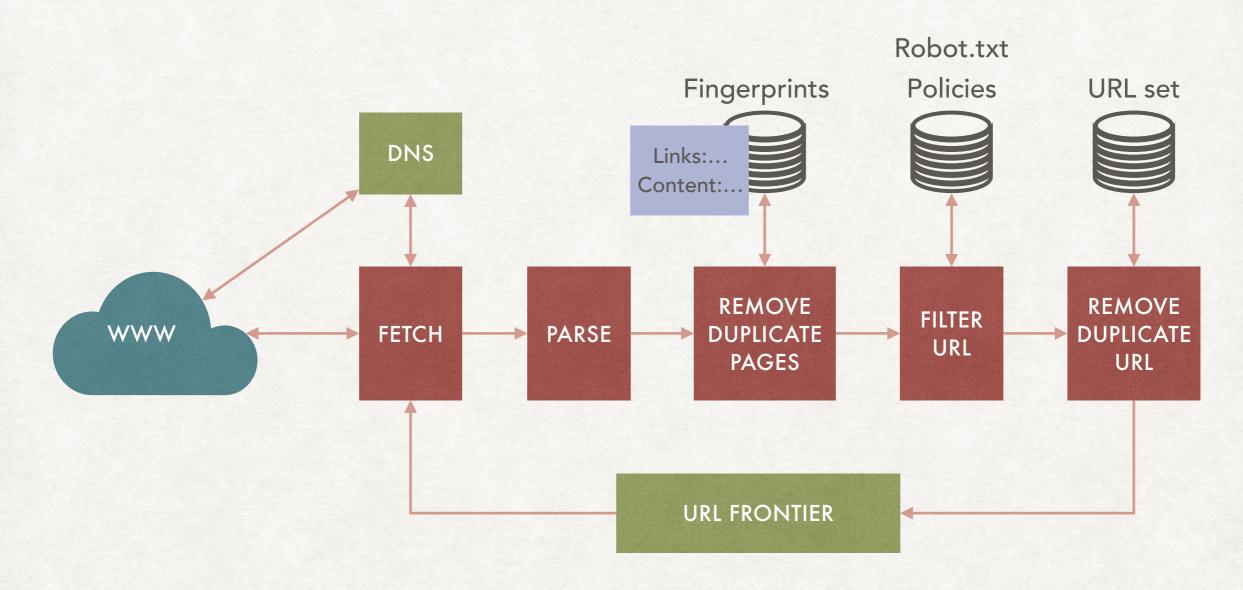

Before indexing the page is checked with a set of "fingerprints" of other pages to verify if it is a duplicate.

BASIC STRUCTURE

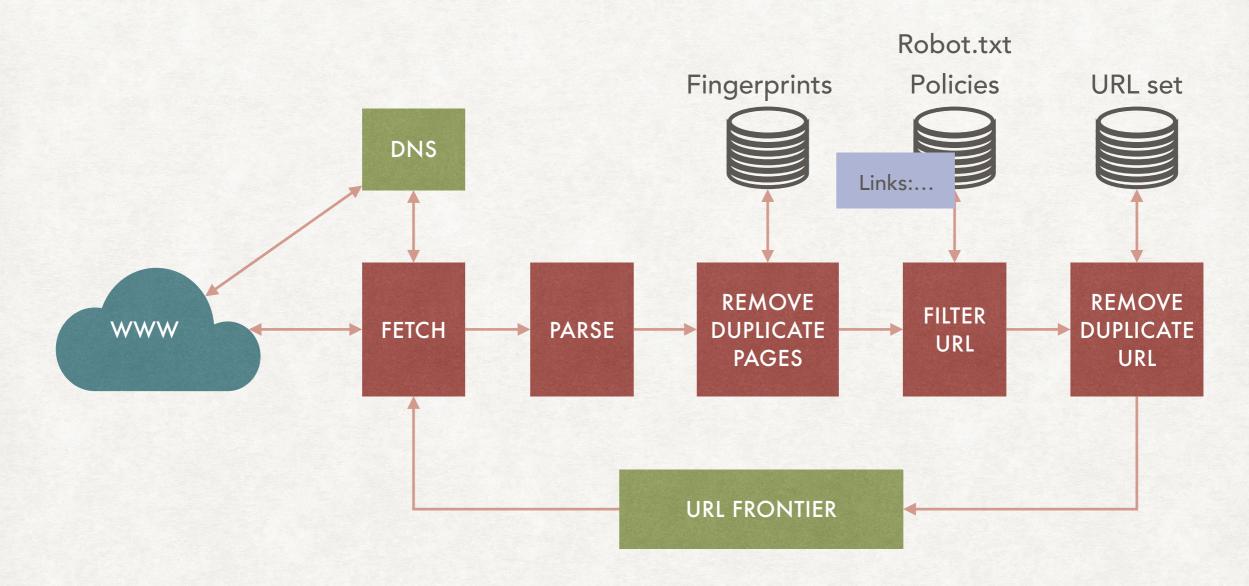

The newly extracted URL are normalised and filtered to eliminate the ones that should not be crawled.

BASIC STRUCTURE

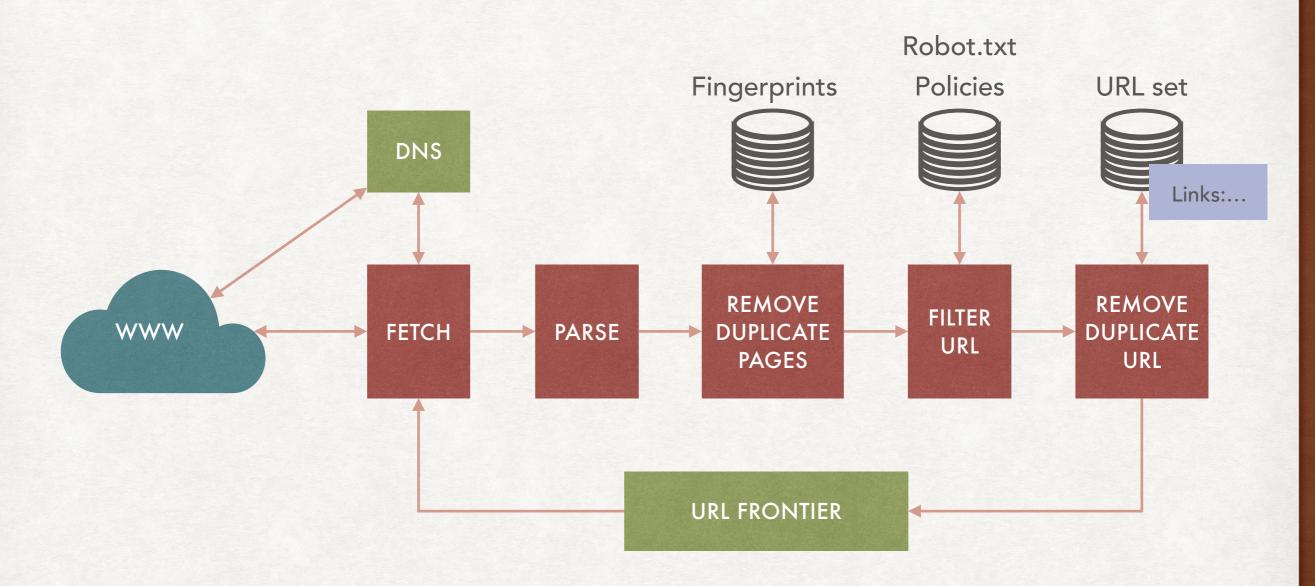

Finally, before being inserted into the URL frontier (the set of URL to visit), already visited URL are removed.

# SELECTION OF THE NEXT URL

#### REQUIREMENTS

- We need an architecture that allows to:
  - Keep only one connection open to the host.
  - Ensure a waiting time of at least a few second between requests.
  - Have a bias for pages with higher priority.
- We present one possible architecture for achieving these goals.
- Multiple threads can extract URL from the URL frontier.

# THE URL FRONTIER

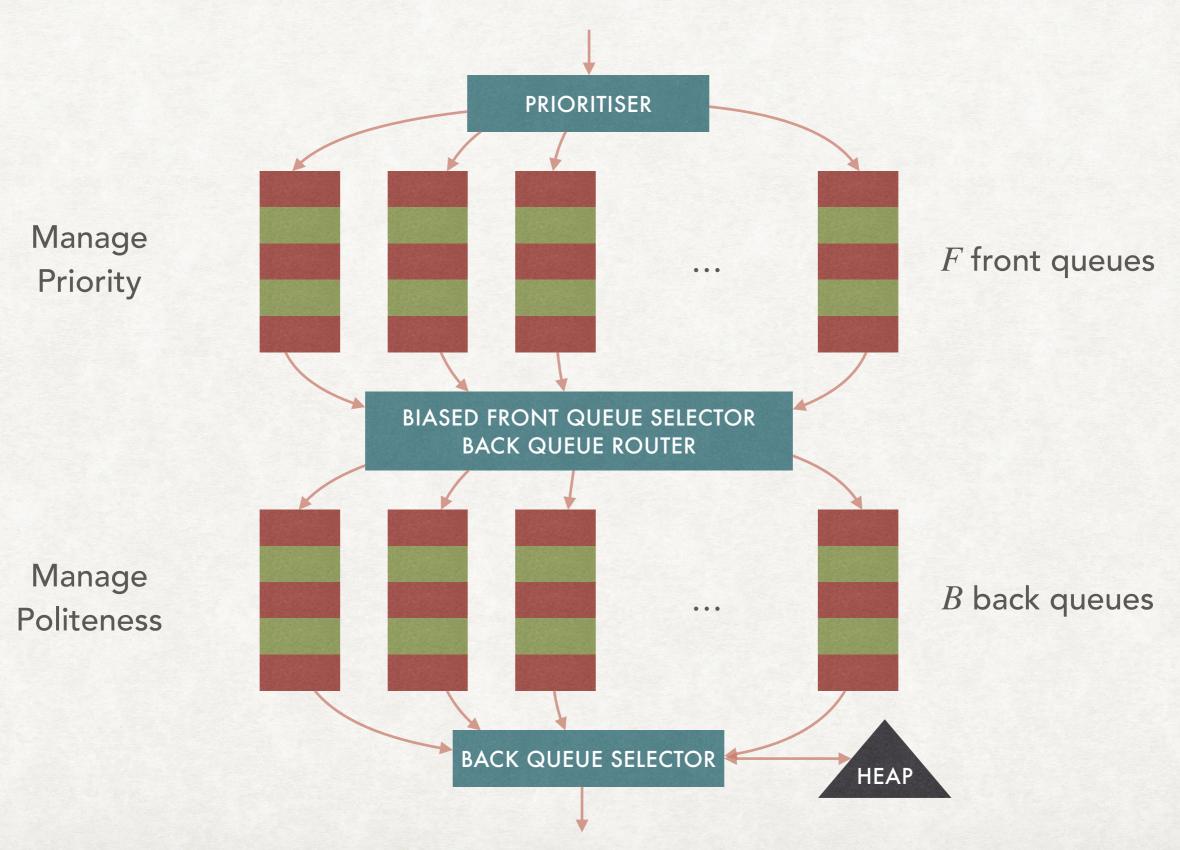

### FRONT AND BACK QUEUES

#### FOR PRIORITY AND POLITENESS

- The prioritiser assign an integer priority between  $1\ \mathrm{and}\ F$  to each new URL
- There are F front FIFO queues (one for each priority).
- ullet Each of the B back queues has the properties that:
  - The queue is non-empty while crawling is in progress.
  - Each queue contains URL from a single host.
  - To do so we need to keep a mapping from hosts to queues.

### FRONT AND BACK QUEUES

#### FOR PRIORITY AND POLITENESS

- We keep an heap that returns the minimum time to wait to contact again an host.
- We extract the top of the heap, wait the required time, and extract a new URL from the corresponding queue.
- If the queue is now empty, then a new URL is taken from the front queues in a biased manner (i.e., higher probability of being selected to higher priority queues).
  - If the URL is from an host with an already assigned queue then it is inserted in that queue, and the extraction is repeated.

#### **FRESHNESS**

#### AND HOW TO SELECT WHAT TO RE-CRAWL

- A HEAD request is a kind of request where the server send some information about a page, but not the page itself. Among the information there is the "Last-modified" time.
- We can use HEAD requests to check pages for freshness.
- However, it is impossible to constantly check all pages.
- We must decide a policy on what pages to check.
- We have two metrics: freshness and age.

# **FRESHNESS**

#### A BINARY WAY OF MEASURING "OLD" PAGES

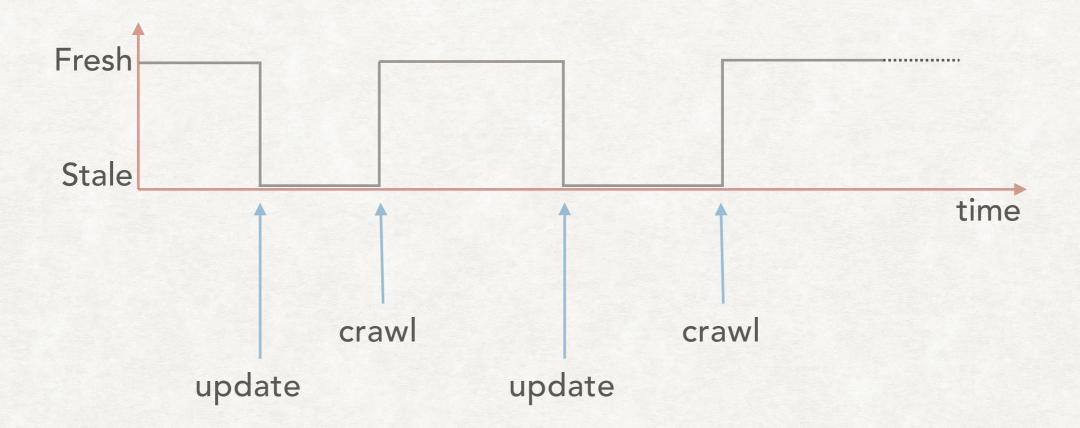

A page is fresh if the crawler has the most recent copy of the page, otherwise the page is stale.

Freshness = fraction of web pages that are currently fresh.

#### **FRESHNESS**

#### A BINARY WAY OF MEASURING "OLD" PAGES

- Should we optimise for freshness?
- Actually there can be unintended consequences.
- Suppose that a page updates very frequently (e.g., every minute).
- You will almost always have a stale copy of the page.
- If you have limited resources for crawling then a good strategy would be to never crawl that page again: it will always be stale after a very short time.
- Which is not what the user want. Hence we can optimise for age.

AGE
A MORE REFINED WAY OF FINDING OUTDATED PAGES

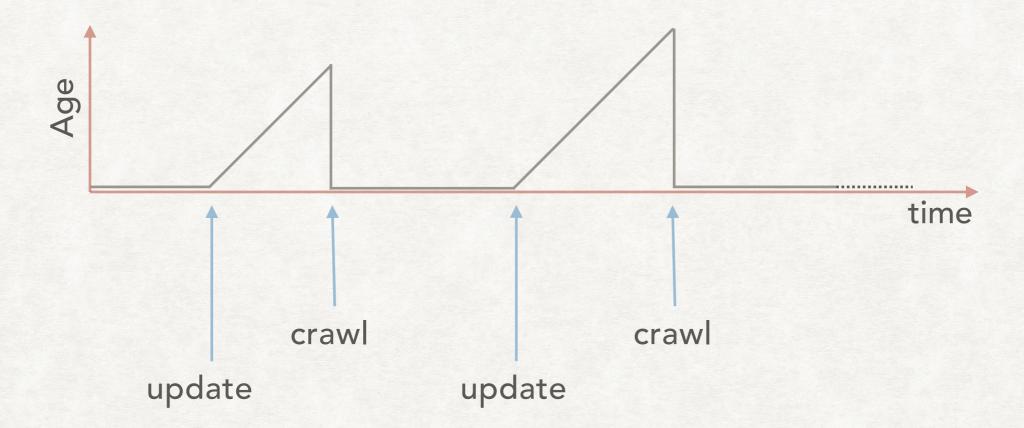

A page start ageing when it is modified. Its age returns to 0 when it is crawled again.

Age = time passed since the first update after a crawl event.

# AGE

#### A MORE REFINED WAY OF FINDING OUTDATED PAGES

Suppose that a page is updated  $\lambda$  times a day.

Then its expected age at time t after it was visited last time is:

Age(
$$\lambda$$
,  $t$ ) =  $\int_0^t P(\text{Change at time } x)(t - x) dx$ 

The probability of a page changing at a certain time x can be estimated: according to studies, the updates to a web page follows a Poisson distribution, hence we obtain:

Age
$$(\lambda, t) = \int_0^t \lambda e^{-\lambda x} (t - x) dx$$

### AGE

#### A MORE REFINED WAY OF FINDING OUTDATED PAGES

By trying to minimise the expected age of a set of pages we will visit them all.

$$Age(\lambda, t) = \frac{t + \lambda e^{-\lambda t} - 1}{\lambda} \qquad \frac{\partial^2 Age(\lambda, t)}{\partial t^2} = \lambda e^{-\lambda t}$$

Notice that the rate of increase of the age function (its second derivative) is always positive for  $\lambda > 0$  (which is always the case).

This means that *not* visiting a web page has an increasing cost the older the page gets. We will never conclude that we do not have to visit a web page.

# DUPLICATES AND NEAR-DUPLICATES

# THE PROBLEM DUPLICATED WEB PAGES

- Studies show that about 30% of the crawled pages are duplicates or near-duplicates of the other 70%<sup>1</sup>.
- Duplicates can be created by spam or plagiarism...
- ...but also via mirror sites.
- Duplicates or near-duplicates provide very little information to the user while consuming resources for crawling and indexing.
- There exist algorithms to mitigate this problem, without comparing each document across all already-indexed documents.

<sup>&</sup>lt;sup>1</sup> Fetterly, Dennis, Mark Manasse, and Marc Najork. "On the evolution of clusters of near-duplicate web pages."

# DETECTING EXACT DUPLICATES

#### CHECKSUMMING

The detection of exact duplicate is relatively easy; it can be performed by comparing the *checksums* of the documents

One of the simplest kinds of checksums is to simply sum all the bytes in the document

"The quick brown fox jumps over the lazy dog"

84 104 101 32 113 117 105 99 107 32 ... 32 100 111 103 

Sum + 4057

There are more complex checksum algorithms where the position of the bytes is considered (like CRC - cyclic redundancy check),

# NEAR-DUPLICATES WHAT THEY ARE AND HOW TO DETECT THEM

- Detecting near-duplicates is more complex...
- ...but even defining them is more problematic:
- E.g., same text but different advertising/formatting
- Slight difference in text due to small edits
- In general a similarity measure is defined...
- ...and two documents are considered near-duplicates above a certain threshold.

## **NEAR-DUPLICATES**

#### TWO SCENARIOS

- Detecting near-duplicates can happen in two scenarios:
- Search. When the goal is to find the duplicates of a given document.
- Discovery. When, given a collection, the goal il to find all pairs of duplicates or near duplicates.
- Similarity-based IR techniques can be used in the search scenario.
- For the *discovery* scenario more efficient techniques are usually employed, e.g., **fingerprints**.

# **FINGERPRINTS**

#### A POSSIBLE ALGORITHM

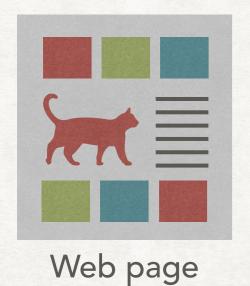

All non-word content is removed The document is parsed into words

The quick brown fox jumps over the lazy dog

Words grouped in n-grams for some n

Continues in the next slide

The quick brown quick brown fox brown fox jumps fox jumps over

jumps over the over the lazy

# **FINGERPRINTS**

#### A POSSIBLE ALGORITHM

Words grouped in n-grams for some n

The quick brown

quick brown fox

brown fox jumps

fox jumps over

jumps over the

over the lazy

the lazy dog

A subset of n-grams is selected

quick brown fox

fox jumps over

The hashes are stored in an inverted index

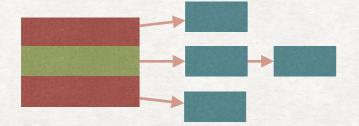

The n-grams are hashed

1490

1400

# FINGERPRINTS HOW TO SELECT A SUBSET

- Two documents are considered near-duplicates they share enough n-grams (by measuring, for example, the Jaccard coefficient).
- It is essential to have a "good" way of selecting which subset of n-grams to keep:
  - Random selection is a bad choice: the overlap between randomly selected n-grams of identical documents can be low!
  - A better choice is to select all n-grams starting with the same letter.
  - Another choice is to select all n-grams with hash value equal to  $0 \mod p$  for some choice of p.

#### A MORE RECENT FINGERPRINTING TECHNIQUE

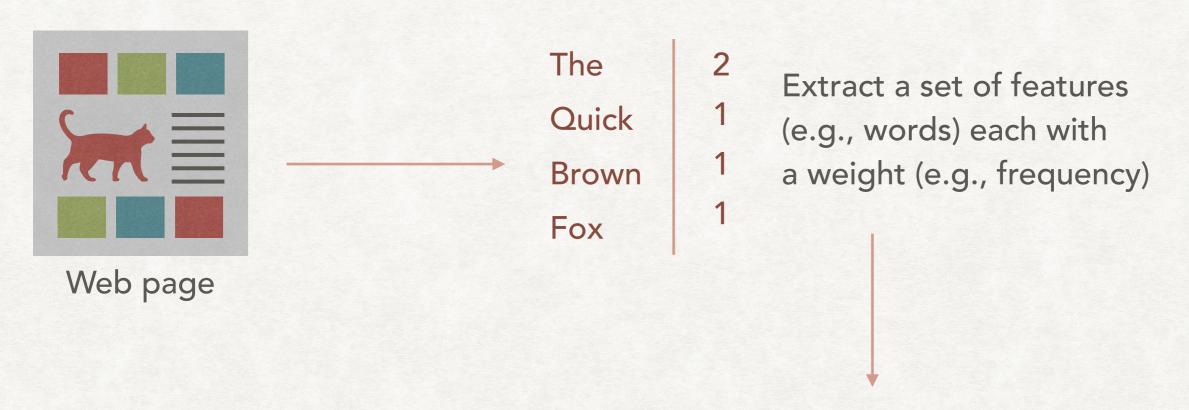

For each word compute a unique hash of b bits (the desired size of the fingerprint)

| in the next slide | The  | Quick | Brown | Fox  |
|-------------------|------|-------|-------|------|
|                   | 0101 | 1100  | 1001  | 0001 |

### A MORE RECENT FINGERPRINTING TECHNIQUE

| The            |   | The  | Quick | Brown | Fox  |
|----------------|---|------|-------|-------|------|
| Quick<br>Brown | 1 | 0101 | 1100  | 1001  | 0001 |
| Fox            | 1 |      |       |       |      |

Start with a vector of size  $\boldsymbol{b}$  with all positions initially set to  $\boldsymbol{0}$ 

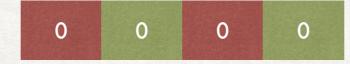

#### A MORE RECENT FINGERPRINTING TECHNIQUE

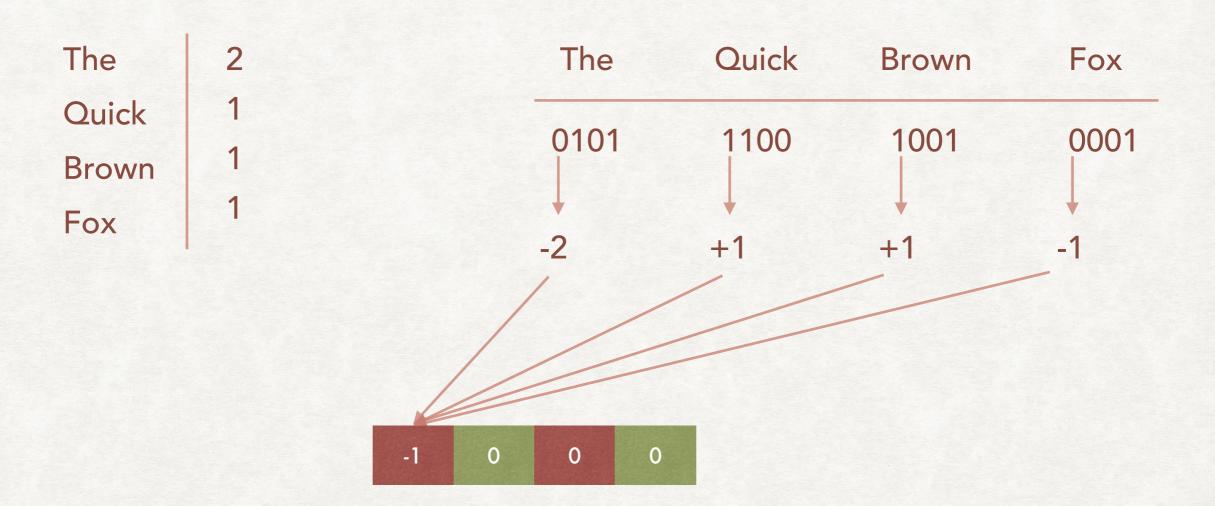

Look at the first bit of the hash of every word. Add the weight to the word if the bit is 1. Subtract the weight of the word if the bit is 0

### A MORE RECENT FINGERPRINTING TECHNIQUE

| The   | 2 |
|-------|---|
| Quick | 1 |
| Brown | 1 |
| Fox   | 1 |

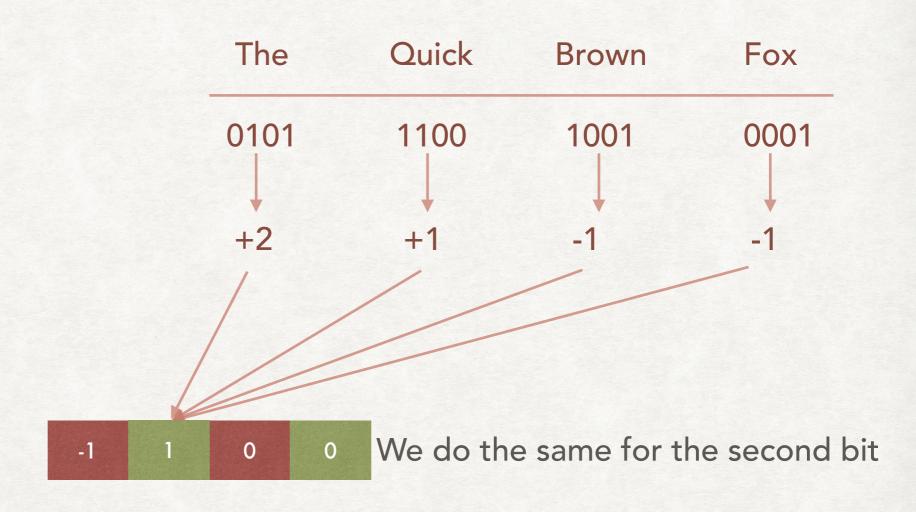

#### A MORE RECENT FINGERPRINTING TECHNIQUE

| The   | 2 |
|-------|---|
| Quick | 1 |
| Brown | 1 |
| Fox   | 1 |

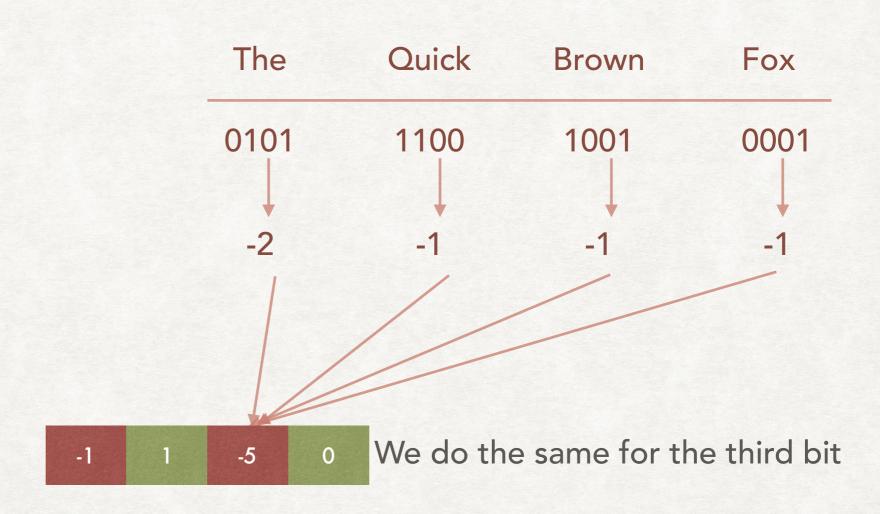

#### A MORE RECENT FINGERPRINTING TECHNIQUE

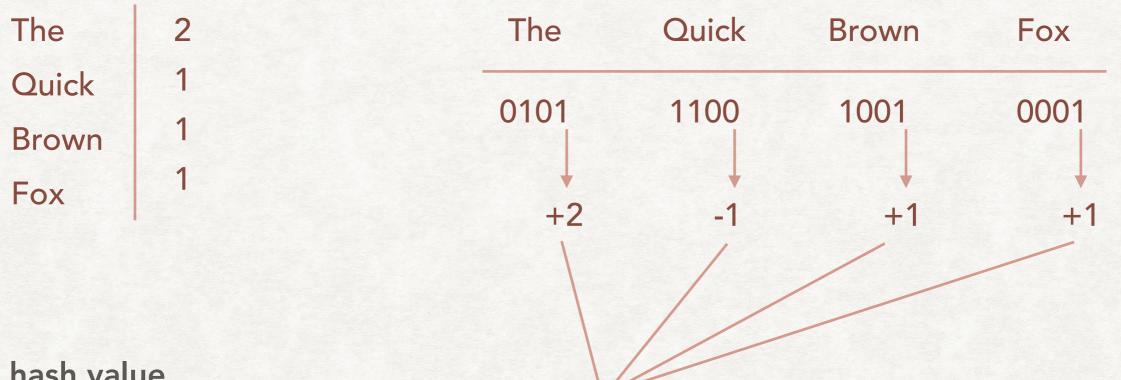

We do the same for the fourth bit

The hash value of the document

We obtain a sequence of b bits by setting a bit to 1 for positive values and to 0 otherwise

-5

0 1 0 1

# FINDING THE CONTENT

# FINDING THE CONTENT UNDERSTANDING THE PROBLEM

#### Main Content Block

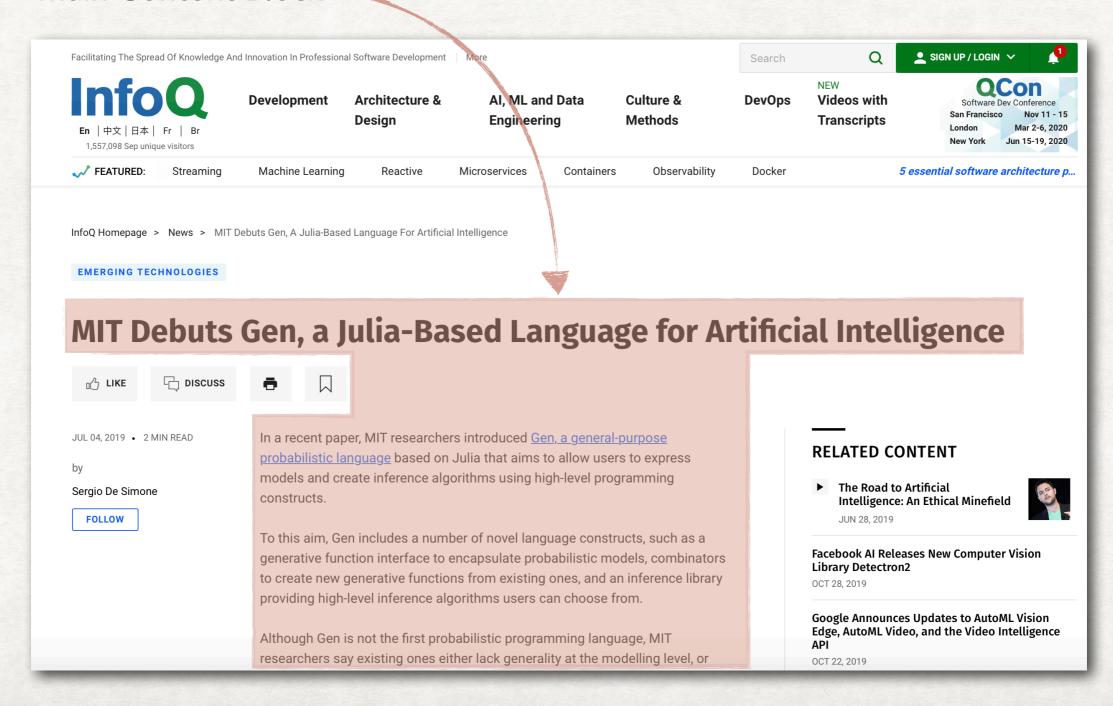

# HOW TO FIND WHERE THE CONTENT IS

#### TAGS AND TOKENS

- The main content of the page might be only a fraction of the total area. The rest is advertisement, navigation links, etc.
- From the point of view of the user the rest is *noise* that can have a negative effect on the ranking.
- We need a way to identify the non-main content of the page and either ignore it or reduce its weight.
- An observation is that, usually, the main content of the page contains less tags than the rest of the page.

# HOW TO FIND WHERE THE CONTENT IS

#### TAGS AND TOKENS

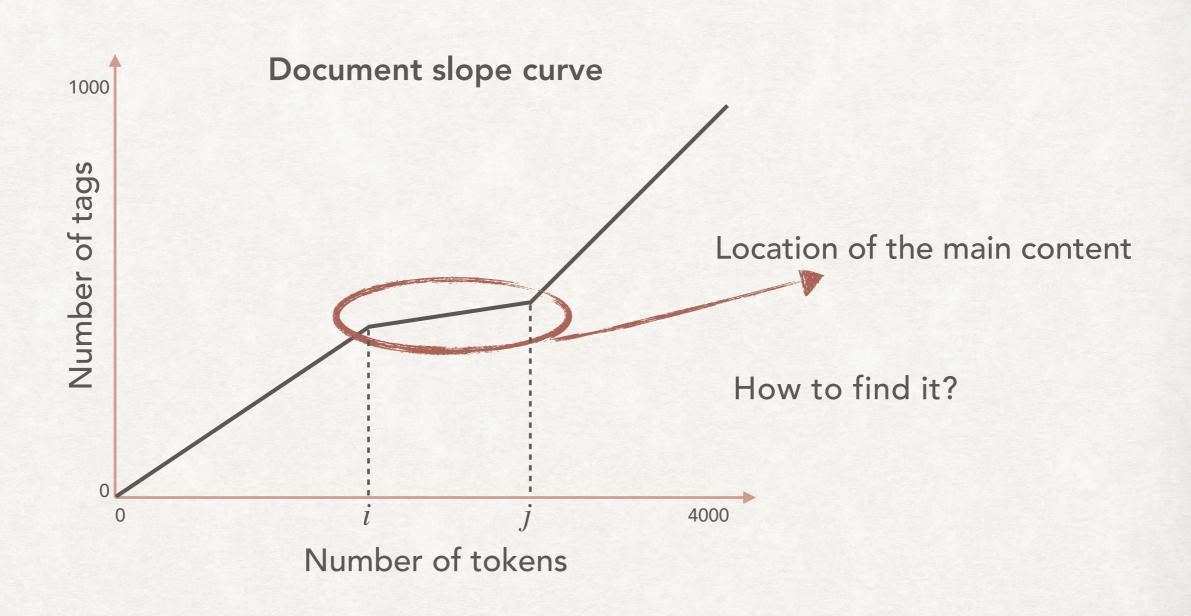

## HOW TO FIND WHERE THE CONTENT IS

#### TAGS AND TOKENS

Document as a binary vector of length N (the number of tokens) with:

$$b_k = \begin{cases} 1 & \text{if the } k\text{-th term is a tag} \\ 0 & \text{otherwise} \end{cases}$$

Find two "cutting points" i and j with  $1 \le i < j \le N$  maximising:

$$\sum_{k=1}^{i-1} b_k + \sum_{k=i}^{j} (1 - b_k) + \sum_{k=j+1}^{N} b_k$$

Tags before content

non-tags in the content Tags after content

# ANOTHER POSSIBILITY

#### LOOKING AT THE DOM

- To parse a webpage a browser construct a representation using the HTML tags.
- This representation is the DOM (Document Object Model)
- It is a tree-like structure that can be navigated to find the major components of a web page.
- A set of heuristics and filtering techniques can be used to remove images, advertising, and leave only the content.
- It is also possible to analyse the visual feature of a page to identify the location of the main content.

# ANOTHER POSSIBILITY

#### LOOKING AT THE DOM

```
<script type="text/javascript">...</script>
▼ <div class="infoq" id="infoq">
   <!-- ###### SITE START ######## -->
                                                              This is the location of the main content of
  > <header class="header nocontent">...</header>
   <!-- ###### CONTENT START ####### -->
  ▼ <main>
                                                                  the example page, helpfully labeled
   ▼ <article data-type="news" class="article">
     ▼ <section class="section container white">
                                                                     with the class "article__content"
          ::before
       ▼ <div class="container__inner">
          ...
          ▶ <div class="actions">...</div>
          <div class="actions heading_container article_heading">...</div>
          > ...
          <script type="text/javascript">...</script>
          > <div class="article actions actions">...</div>
          ▼ <div class="columns article explore">
             ::before
           ▼ <div class="column article_main" data-col="4/6">
              > <div class="column article metadata metadata">...</div>
              ▼ <div class="article content">
                 <!-- Start PSA Section -->
                 <!-- End PSA Section -->
                ▶ <div class="article data">...</div>
                > <input type="hidden" name value="Thank you for your review!" id="cr_messages_submitSuccess">
                <input type="hidden" name value="Rating is required" id="cr messages ratingRequired">
                ▶ <input type="hidden" name value="MIT Debuts Gen, a Julia-Based Language for Artificial Intelligence" id="cr_item_title">
                > <input type="hidden" name value="Sergio De Simone" id="cr_item_author">
                <input type="hidden" name value="http://www.infoq.com/news/2019/07/mit-gen-probabilistic-programs/" id="cr_item_url">
                > <input type="hidden" name value="news" id="cr_item_ctype">
                <input type="hidden" name value="en" id="cr item lang">
                > <input type="hidden" name value="1562223600000" id="cr item published time">
                > <input type="hidden" name value="6230" id="cr_item_primary_topic">
                 <script type="text/javascript">ContentRating.readMessages(); ContentRating.readContentItem();</script>
                <script type="text/javascript">...</script>
                <div class="widget article fromTopic topics">...</div>
                </div>
              <script type="text/javascript">...</script>
              > <input type="hidden" name value="6230" id="cont item primary topic">
```